# **STAFFELEINTEILUNG RUNDENWETTKAMPF 2022**

## **LUFTGEWEHR**

### **Schüler-, Jugend- und Junioren**

**==============================================** 

#### **Staffel I**

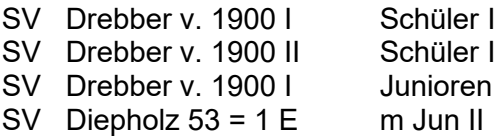

#### **Staffel II**

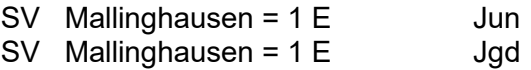

#### **Staffel III**

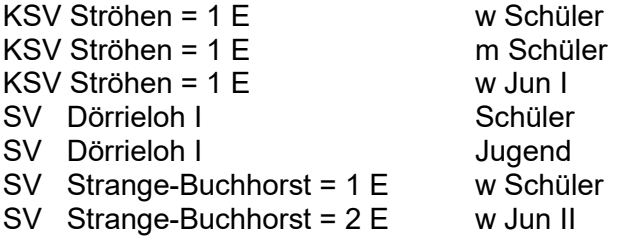

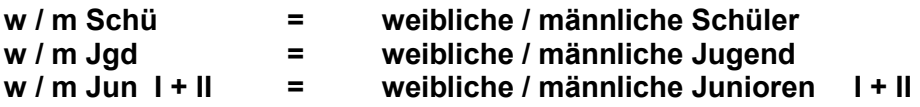

#### **Staffelleiter : 05442 / 1788**

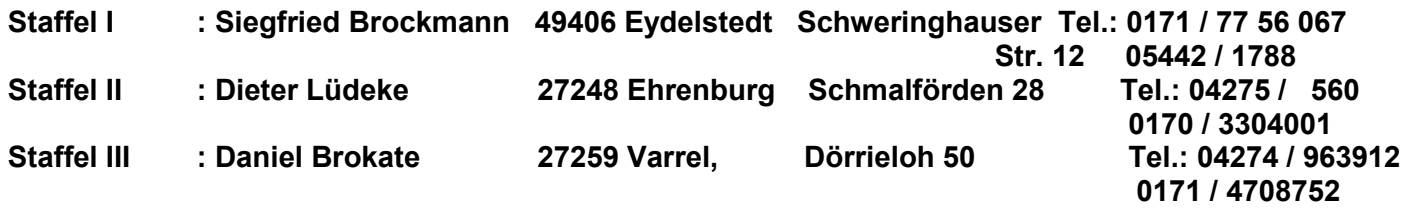

- Nach Erhalt der Staffeleinteilung setzen sich die **Vereine unverzüglich** mit den Staffelleitern in Verbindung und vereinbaren den 1. Termin lt. Ausschreibung.
- Die **Punkte 5 und 8** der Ausschreibung sind besonders zu **beachten**. Die Wettkampfleitung behält sich Stichproben der beschossenen Scheiben und der einzelnen Durchgänge vor.
- In die **RWK -Formulare** sind **unbedingt** neben den einzelnen Schüssen am Ende nur **die 10er –Serien einzutragen** (z.B. 90, 91, 89, 92) -siehe Muster. Nach Möglichkeit bitte die EDV-Ergebnisliste verwenden. Vereinfacht bei der Enderfassung einiges.
- Bitte die Ergebnisse noch einmal zuhause in Ruhe auf Richtigkeit überprüfen.
- Bitte beachten : **Pro Wettkampfscheibe n u r 1 Schuss.**
- Auftretende Schwierigkeiten melden die Staffelleiter an die Wettkampfleitung und verfahren nach deren Weisung. *Falls zwischendurch Fragen zum Wettkampfablauf auftreten sollten, dann bitte unbedingt melden!*
- **Die Staffelleiter** achten unbedingt auf die Einhaltung der Termine **und senden** die RWK -Formulare **sofort nach Abschluss** des jeweiligen Wettkampfes an die Wettkampfleitung.
- Es ist darauf zu achten, **dass nur Scheiben/Scheibenstreifen mit dem Signum des DSB benutzt werden. Das Schießen auf elektronische Anlage ist zugelassen.**
- **Die Zwischenergebnisse werden auf der Homepage des Bezirkes eingestellt !!!**
- **Die Startnummern für die einzelnen Schützen sind von den Staffelleitern aus den beigefügten aktuellen neuen EDV-RWK-Startnummern-Listen 2022 zu entnehmen. Diese sind unbedingt bei jedem Durchgang in die RWK – Formulare einzutragen.**
- **Änderungen** in der Mannschaft sind **nur möglich**, wenn **ein Schütze** in einer Mannschaft **ausfällt.**
- Es ist möglich, dass die Klasseneinteilung nach dem ersten Durchgang geändert werden kann, wenn es erforderlich sein sollte, dass die Klassenstärke korrigiert werden muss.

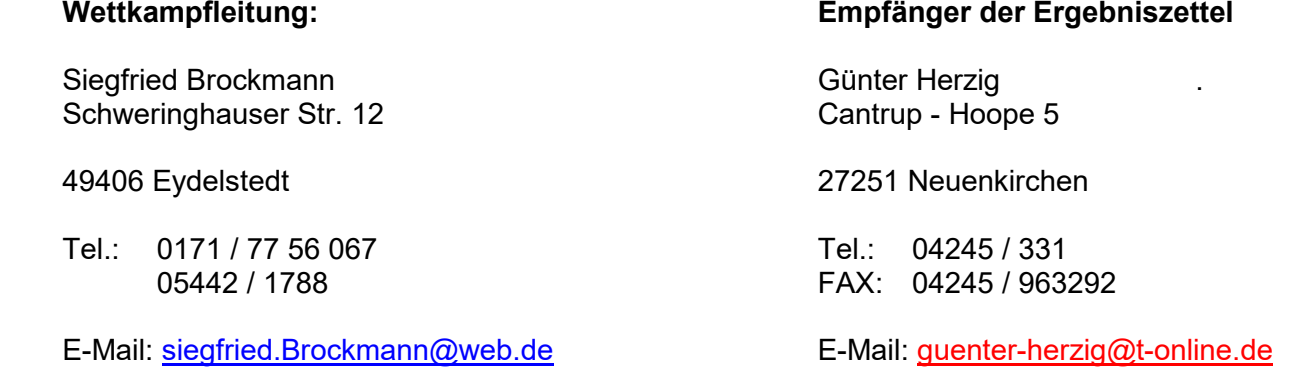

gez. *Siegfried Brockmann* **Bezirkssportleiter** 

-2-